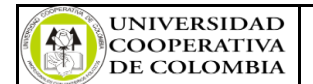

## **ACTIVIDADES DEL CALENDARIO ACADÉMICO**

**Código:** FMD3-1 **Versión:** 3 **Fecha:** Agosto 2012

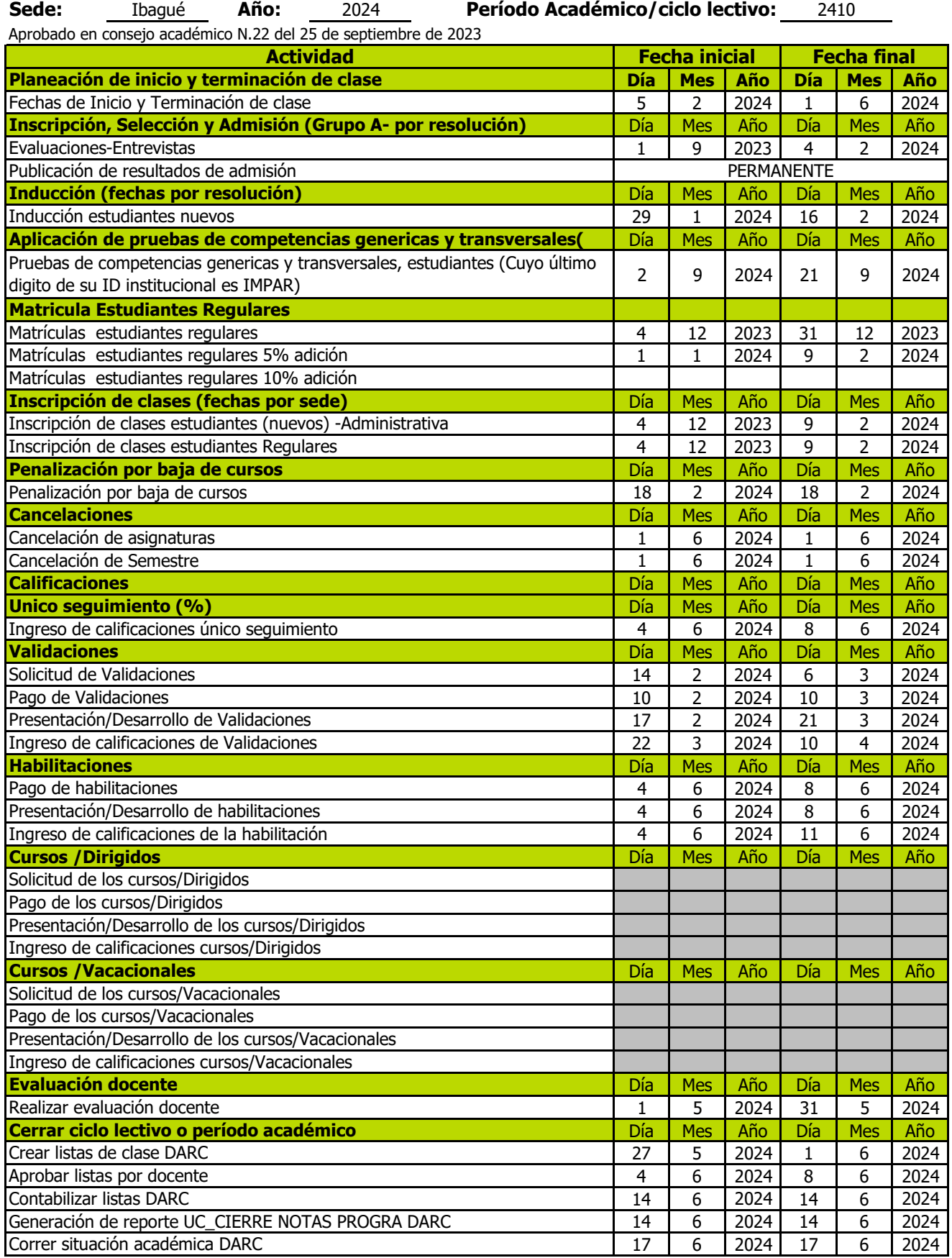

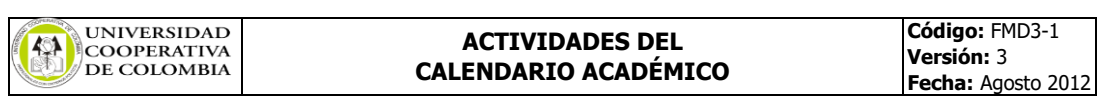

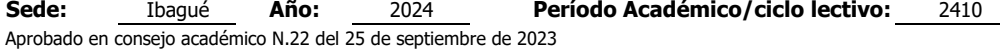

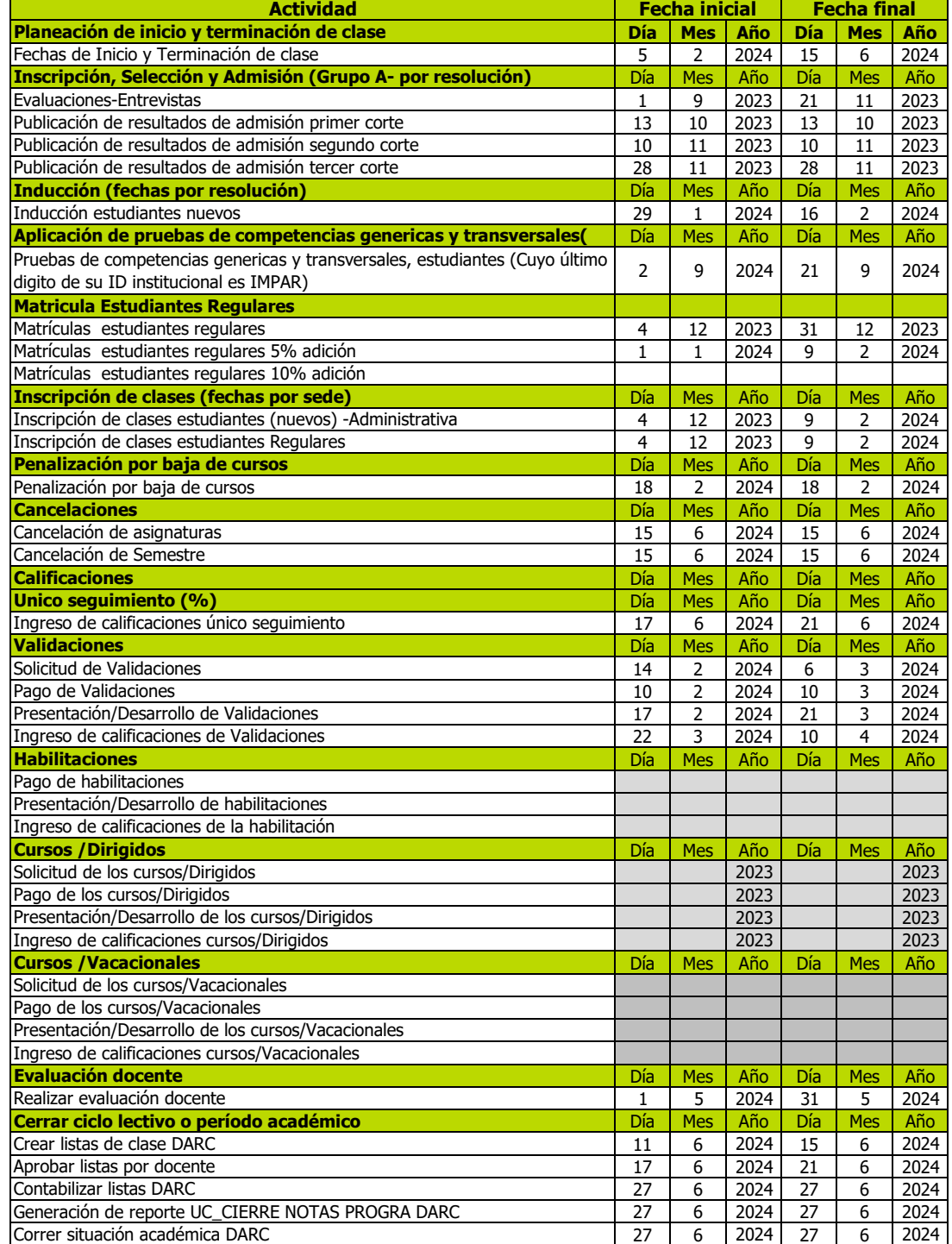